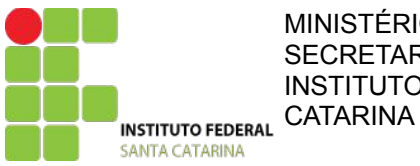

MINISTÉRIO DA EDUCAÇÃO SECRETARIA DE EDUCAÇÃO PROFISSIONAL E TECNOLÓGICA INSTITUTO FEDERAL DE EDUCAÇÃO, CIÊNCIA E TECNOLOGIA DE SANTA

# Aprovação do curso e Autorização da oferta

# **PROJETO PEDAGÓGICO DE CURSO – FIC Ferramentas Online**

# **Parte 1 (solicitante)**

# **DADOS DO CAMPUS PROPONENTE**

**1 Campus:** 

Garopaba **2 Endereço/CNPJ/Telefone do campus:** 

Rod. SC 434, 11090, Bairro Campo Duna / 11.402.887/0001-60 / 48 33540868 **3 Há parceria com outra Instituição?** 

Não **4 Razão social:** 

Instituto Federal de Educação, Ciência e Tecnologia de Santa Catarina / Campus Garopaba **5 Esfera administrativa:** 

Governo Federal **6 Estado / Município:** 

Santa Catarina / Garopaba **7 Endereço / Telefone / Site:**

Rod. SC 434, 11090, Bairro Campo Duna / 48 33540868 / http://garopaba.ifsc.edu.br/ **8 Responsável:** 

Telma Amorim

# **DADOS DO RESPONSAVEL PELO PROJETO DO CURSO**

### **9 Nome do responsável pelo projeto:**

André Luiz Silva de Moraes

**10 Contatos:**

andre.moraes@ifsc.edu.br

# **Parte 2 (aprovação do curso)**

## **DADOS DO CURSO**

### **11 Nome do curso:**

Ferramentas Online

#### **12 Eixo tecnológico:**

Informação e Comunicação

### **13 Forma de oferta:**

Continuada **14 Modalidade:**  Presencial

**15 Carga horária total:**  30h

## **PERFIL DO CURSO**

### **16 Objetivos do curso:**

Qualificar o aluno para o uso de ferramentas disponíveis na Internet e que mantenham os seus dados em nuvem.

Objetivos específicos:

- Explorar ferramentas de escritório que tenham alternativas em nuvem.
- Gerenciar o armazenamento de arquivos na nuvem;
- Explorar formas de trabalho em equipe com o uso de ferramentas de compartilhamento de arquivos online;

## **PERFIL PROFISSIONAL DO EGRESSO**

#### **17 Competências gerais:**

Fazer uso dos recursos existentes em ferramentas disponíveis na nuvem.

#### **18 Áreas de atuação do egresso:**

O egresso poderá atuar em qualquer organização que necessite do uso da suíte de aplicativos de edição eletrônica de documentos e que deseje trabalhar de forma colaborativa com o uso de ferramentas disponíveis na nuvem.

## **ESTRUTURA CURRICULAR DO CURSO**

### **19 Matriz curricular:**

Trabalho colaborativo com Aplicativos online 30h

### **20 Componentes curriculares:**

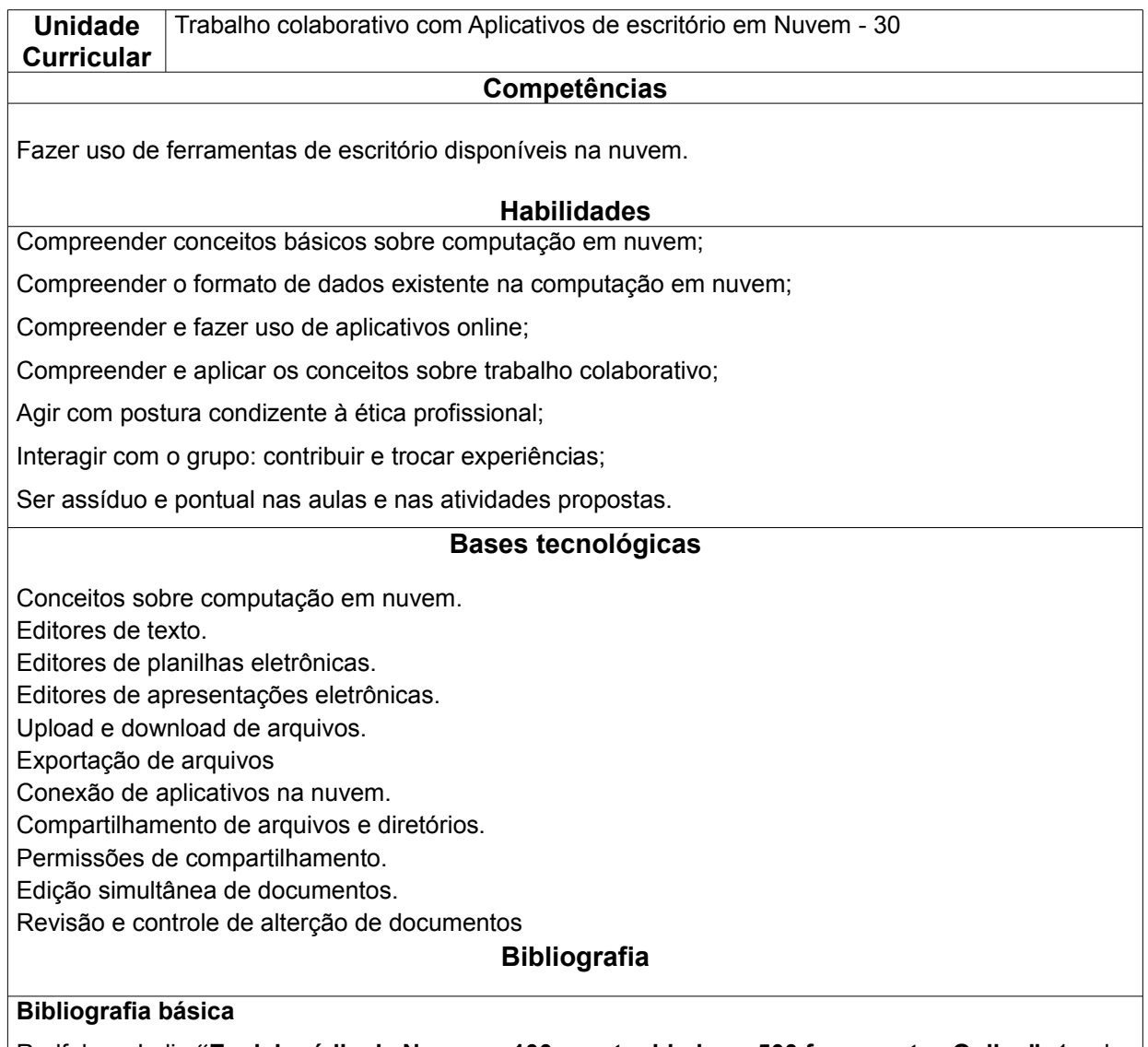

Radfahrer, Luli . **"Enciclopédia da Nuvem – 100 oportunidades e 500 ferramentas Online"**. 1. ed. Campus Elsevier, 2012 ,ISBN 9788535248227.

T. Velve , Anthony . **"Cloud Computing – Computação em Nuvem – Uma abordagem Prática"**. 1. ed. Altabooks, 2011 ,ISBN 9788576085362.

### **Bibliografia Complementar**

Tonsig, Sérgio Luiz. **"Aplicações na Nuvem"**. 1. ed. Ciência Moderna, 21012, ISBN 978-85-399- 0335-1.

## **METODOLOGIA E AVALIAÇÃO**

### **21 Metodologia:**

O curso é voltado para o uso de aplicativos online, onde o seu uso dá-se diretamente em um navegador de internet (*browser*), permitindo que o usuário possa utilizar qualquer sistema operacional. Espera-se que o aluno compreenda os principais conceitos sobre aplicativos em nuvem e utilize-os de forma colaborativa explorando-os e maximizando as possibilidades de uso.

### **22 Avaliação do processo de ensino e aprendizagem:**

As competências serão avaliadas durante as atividades práticas. Cada atividade prática abordará uma competência onde os alunos devem seguir um roteiro de tarefas. A cada atividade será solicitado aos alunos a entrega de suas tarefas práticas através da plataforma de ensino.

A avaliação será baseada nas competências, considerando o aluno como um todo, seu crescimento e desenvolvimento durante o curso. Além das competências técnicas, serão analisadas as seguintes atitudes dos alunos:

Assiduidade e pontualidade às aulas;

- Postura e respeito ao próximo;
- Cumprir as tarefas solicitadas, respeitando os prazos;

Contribuir para as aulas com interesse, iniciativa e empenho.

Os registros das avaliações são feitos de acordo com notas inteiras de 0 a 10.

O registro, para fins de documentos acadêmicos, será efetivado ao final de cada unidade curricular, apontando a situação do aluno no que se refere à constituição de competências. Para tanto, utilizar-se-á nomenclatura:

**A** - (Apto): quando o aluno tiver obtido as competências, com nota final mínima 6 (seis) e frequência mínima de 75%;

**NA** - (Não Apto): quando o aluno não tiver obtido as competências, ou seja, conceito I ou frequência inferior a 75%

A recuperação de estudos deverá compreender a realização de novas atividades no decorrer do período do próprio curso, que promovam a aprendizagem, tendo em vista o desenvolvimento das competências.

## **ESTRUTURA NECESSÁRIA PARA FUNCIONAMENTO DO CURSO**

#### **23 Instalação e ambientes físicos / Equipamentos, utensílios e materiais necessários para o pleno funcionamento do curso:**

O curso será realizado em laboratório de informática com quinze computadores e utilizará o um navegador (*browser*) e conexão de internet.

#### **24 Corpo docente necessário para funcionamento do curso (área de atuação e carga horaria):**

O curso funcionará com um professor da área de **Informação e Comunicação** com um total de 30h dedicadas ao curso no semestre.

#### **24.1 Docentes**

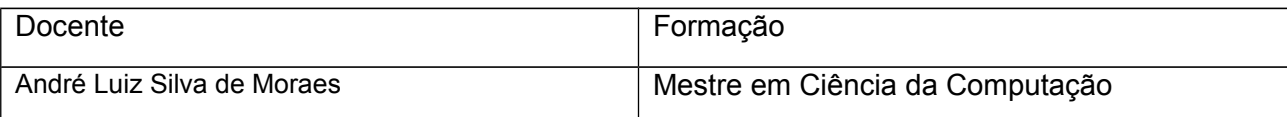

#### **24.2 Técnico Administrativo**

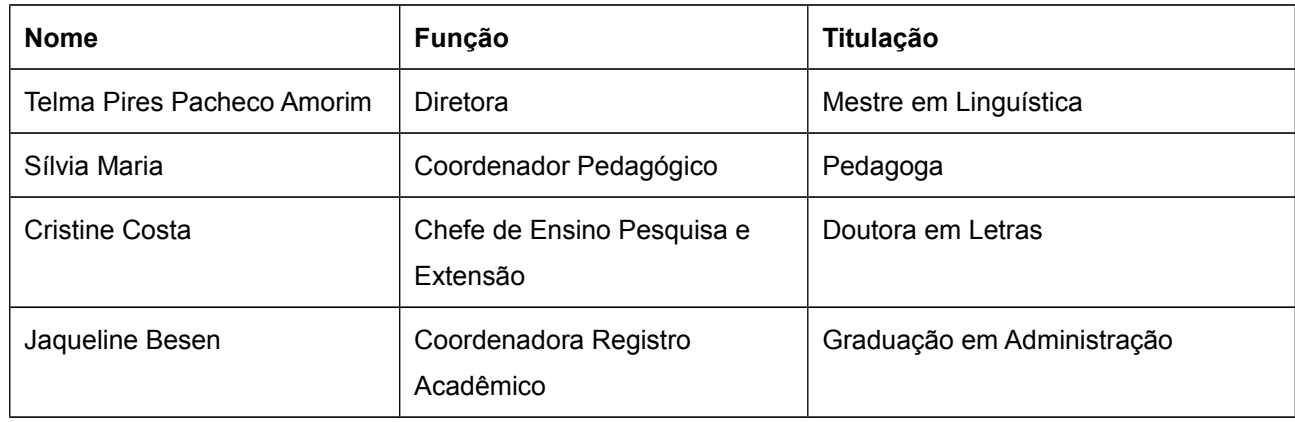

# **Parte 3 (autorização da oferta)**

### **25 Justificativa para oferta neste Campus:**

A computação em nuvem é um conceito novo e simbólico, que se refere à utilização de programas e dados da Internet. Desta forma, os programas utilizados independem de sistema operacional ou demasiados recursos de hardware por parte do usuário. Durante um grande período na história da computação, o uso de sistemas operacionais sempre direcionou a indústria de desenvolvimento de software fazendo com que existissem diferentes linhas de desenvolvimento devido às diferentes plataformas de sistema. Nos dias atuais, com a popularização e a facilidade do uso da internet e com o avanço das tecnologias utilizadas nos diversos dispositivos que a utilizam, fornecer aplicativos capazes de funcionarem diretamente pela internet tornou-se uma realidade. Utilizar o navegador da internet não mais é sinônimo de buscar notícias ou utilizar redes sociais, mas também de utilizar aplicativos iguais ou melhores do que os *Aplicativos Desktop* desenvolvidos para determinados sistemas operacionais.

Com a computação em nuvem, o uso de aplicativos tornou-se extremamente estável. O fato de vários computadores serem utilizados ao mesmo tempo para prover um software garante que o mesmo tenha poucas chances de correr riscos com travamento ou perda dos seus dados, fazendo com que vários usuários tenham preferência por utilizá-los. Além disso, os custos com licenças de software ou a pirataria acabam sendo suprimidos, visto que os arquivos da aplicação que está sendo utilizada ficam no próprio servidor. Muitas empresas estão observando o aumento constante no uso de aplicativos online e adotam projetos para enviar softwares para a nuvem os que ainda estão.

Neste sentido, os Institutos Federais, tem a oportunidade de explorar um vasto campo de atuação na área de Tecnologia da Informação e comunicação semeando mudanças sociais, difundindo, qualificando e incentivando o uso de novas tecnologias. Os aplicativos online, além de não restringirem o uso de sistemas operacionais, ainda são livres para serem utilizados pelos seus usuários, uma vez que o software não necessita ser instalado diretamente nos dispositivos que os utilizam, torna-se um fomento ao uso destes modelos de aplicativos.

Este curso tem foco no uso de aplicativos em nuvem, fazendo uso dos recursos presentes neste tipo de tecnologia. Os participantes deste curso serão capazes de utilizar aplicativos online capazes de tornar o seu trabalho colaborativo e em vários tipos de dispositivos diferentes.

### **26 Itinerário formativo no contexto da oferta/campus:**

Este curso pertence ao eixo tecnológico Informática e Comunicação, estando fortemente relacionado ao curso Técnico em Informática e o curso de Desenvolvimento de Sites com PHP e Html .

### **27 Pertence a algum Programa ou situação especial?**

Não.

#### **28 Frequência da oferta:**

Uma ou duas vezes por semestre.

#### **29 Periodicidade das aulas:**

As aulas ocorrerão de uma a 3 vezes por semana.

#### **30 Local das aulas:**

As aulas ocorrerão em laboratório de informática do Campus Garopaba.

#### **31 Turno de funcionamento, turmas e número de vagas:**

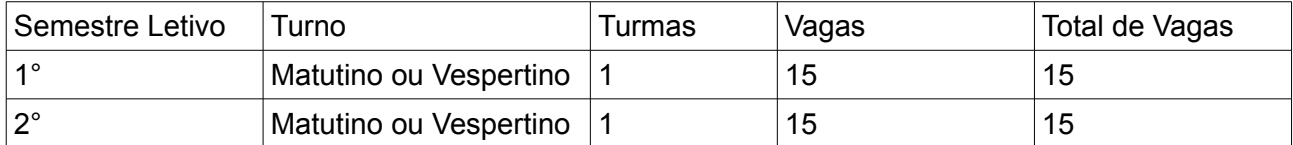

#### **32 Público-alvo na cidade/região:**

Este curso destina-se a profissionais da área de edição de imagens e interessados em geral.

#### **33 Pré-requisito de acesso ao curso:**

O participante deverá ter como requisitos:

- Escolaridade mínima de Ensino Médio completo;
- Curso de Informática Básica;

#### **34 Forma de ingresso:**

O ingresso acontecerá por Sorteio.

#### **35 Caso a opção escolhida seja analise socioeconômico, deseja acrescentar alguma questão específica ao questionário de análise socioeconômico?**

#### **36 Corpo docente que irá atuar no curso:**

André Luiz Silva de Moraes, professor do curso Técnico em Informática, em regime de dedicação exclusiva, formado em Tecnologia em Processamento de Dados, Mestre em Ciência da Computação. Demais docentes da área da Informática que atuam no Câmpus.